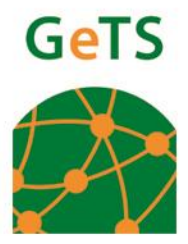

## **REQUEST FOR TRADEWEB ADDITIONAL ID/ CONVERSION /ADDITIONAL ACCESS**

*\* please read through the instructions before filling in the form*

- 1. Request for Additional User ID:
	- a. You will need to register with both GeTS Asia Pte Ltd & Singapore Customs
	- b. Please fill in Section A, B1, C, D

*Note: Account ID is the first 4 digits of your existing User ID*

2. Request for Additional Access / Conversion of User ID a. Please fill in Section A, B2, C & D on the form as attached

*Note: Account ID is the first 4 digits of your existing User ID*

- 3. Please be informed that approval from Singapore Customs is required prior to the issuance of User ID.
- 4. All users are required to attend TradeWeb training prior to the issuance of User ID. Our training department will be inviting you for the training once we have received your completed forms
- 5. The User ID will be issued within 3 working days upon receipt of approval from Singapore Customs and after user has attended the TradeWeb training (for TradeWeb user).
- 6. Should you need any assistance, please contact our Sales Operation at 6887 7333 (press 2).

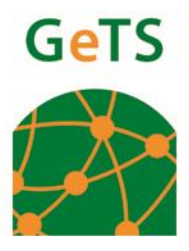

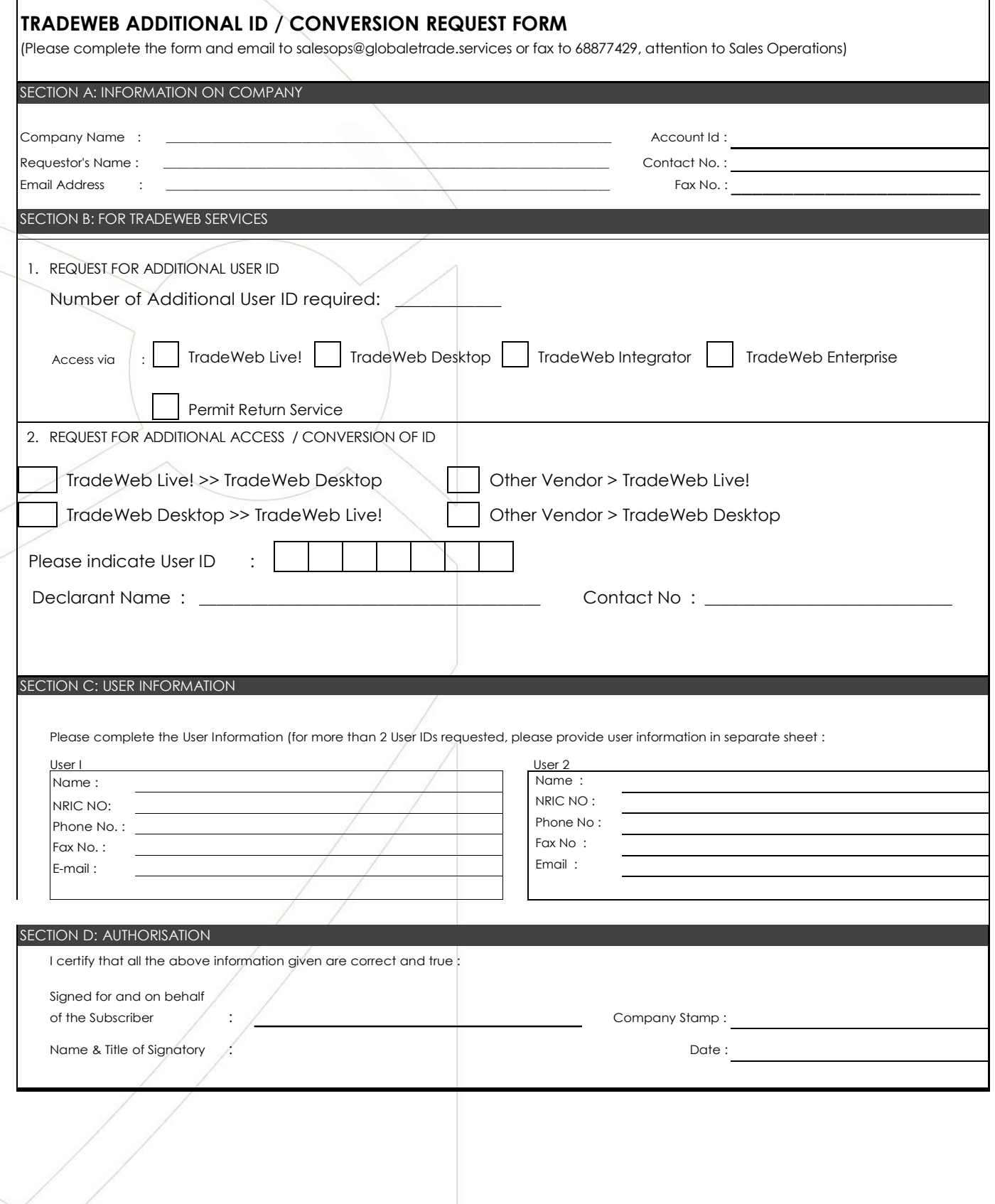

**GeTS Asia Pte Ltd** 

31 Science Park Road, The Crimson, Singapore 117611, Main: +65 6887 7333, Fax: +65 6778 5277, (Regn: 200105123R) http://GlobaleTrade.Services

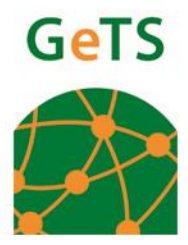

# **TRADEWEB™ DESKTOP/ENTERPRISE/INTEGRATOR**

## GeTS END USER LICENSE AGREEMENT

This End-User License Agreement ("EULA") is a legal agreement between you and GeTS Asia Pte Ltd ("GeTS") for the use of TRADEWEB™ suite of software products stated above which includes the relevant computer software and associated media, printed materials and documentation ("Software").

The Software is intended to facilitate your use of the TradeNet® System. The Software may also include any updates and supplements to the original Software provided to you by GeTS. Any product provided along with the Software that is associated with a separate end-user license agreement is licensed to you under the terms of that license agreement. By installing, copying, downloading, accessing or otherwise using the Software, you agree to be bound by the terms of this EULA. If you do not agree to the terms of this EULA, do not install or use the Software. As soon as you have agreed to be bound by the terms and conditions of this EULA, the Software will be automatically installed onto the hard drive of a computer system owned by you or any other approved portable device ("your Computer"). Once installed, the Software will reside on your Computer until removed or deleted.

By clicking on the "AGREE" button below, you will indicate your acceptance of these terms and conditions, at which point this EULA shall become a legally binding agreement between you and GeTS.

#### **DEFINITIONS**

- 1.1 For this EULA the following terms are defined as below:
- (a) "Confidential Information" means GeTS's confidential information and shall include: (i) information relating to the TradeNet® System;
	- (ii) know-how, trade secrets and such other information embodied in the Software,

but excludes any information that is publicly available other than as a result of any breach of confidentiality obligations by a party;

- (b) "TradeNet® System" means the electronic trade clearance system developed and operated by GeTS Asia Pte Ltd;
- (c) "Data" means any data, information or files to be entered, uploaded, received to or from the TradeNet® System;
- (d) "Party" means either GeTS or you as the context dictates and "Parties" mean both;
- (e) "User ID" means identification code given to you, which in combination with the password gives access to the TradeNet® System.
- (f) "Intellectual Property Rights" means copyright, trade mark, design, patent, semiconductor or circuit layout rights;
- (g) "Licensed Use" means using the Software for your internal business purposes only. Licensed Use does not include any right to use or reproduce the Software or any product created as a result of the use of the Software for any sublicensing, resale or distribution arrangement, including without limitation, operation on a time sharing or service bureau basis or distributing the Software as part of an ASP, VAR, OEM, distributor or reseller arrangement;
- (h) "you" means an individual or a single entity, body corporate, unincorporated association and partnership.

**GeTS Asia Pte Ltd** 

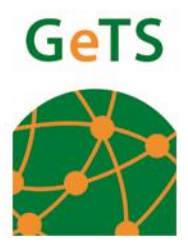

## 2. GRANT OF LICENSE

- 2.1 Subject to your agreement to the terms and conditions set forth in this EULA, GeTS grants to you a non-exclusive and non-transferable license, with no right to grant sublicenses, to:
	- (a) install one (1) copy of Software onto the hard drive of your Computer , solely in machineexecutable form;
	- (b) use the Software to access TradeNet® System on your Computer;

in each instance, solely for the Licensed Use and not for any other purpose (including, without limitation, any act of electronic or physical distribution, making available, performance or broadcast), and in accordance with the terms and other conditions set forth in this EULA.

- 2.2 If you wish to use the Software on more than one computer at the same time, you may make an additional copy upon receipt of written consent from GeTS and upon payment of an additional fee.
- 3. YOUR OBLIGATIONS
- 3.1 You hereby undertake the following obligations:
- (a) to not copy, reproduce, translate, adapt, vary or modify the Software, create derivative works, enhancements, decompile, reverse engineer or disassemble the Software, in whole or in part, except as expressly authorized by this EULA;
- (b) to not distribute, share through any information network, transfer, sell, lease or rent the Software to any other person, in whole or in part;
- (c) to supervise and control the use of the Software in accordance with the terms of this license;
- (d) to ensure your employees, sub-contractors and other agents who have authorised access to the Software are made aware of the terms of this EULA;
- (e) to not place the Software on the Internet or any similar network or network service or enter into any reseller, distribution or third party arrangements for such distribution as, but not limited to electronic, on line, subscription, "fee for service" or general, uncontrolled availability to the public;
- (f) to not allow a greater number of users to access the Software at any one time than the total number of licenses for which you have paid;
- (g) to not alter, remove or obscure any proprietary legend, copyright or trademark notice contained in or on the Software;
- (h) to maintain the confidentiality of your User ID and password. You are responsible for all uses of your User ID, whether or not actually or expressly authorized by you.

## 4. INTELLECTUAL PROPERTY RIGHTS

All title to, and Intellectual Property Rights in the Software are and shall remain owned and/or controlled by GeTS and/or its licensors. GeTS reserves all rights in the Software not specifically granted to you under this EULA.

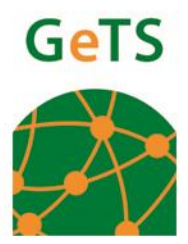

### 5. LIMITED WARRANTY

- 5.1 For a period of 90 days from the date of installation of the Software, GeTS warrants that the Software will perform in accordance with such functional specifications thereof as stated in any documentation issued by GeTS in connection with the Software.
- 5.2 Subject to the aforesaid, GeTS makes no warranty, expressed or implied, that the Software is free from errors, bugs or other defects or is fit for any particular purpose or any other warranties which are hereby expressly excluded.
- 5.3 You accept all risks that may arise from downloading the Software, including but not limited to any damage to your Computer, errors in transmission or corruption or loss of existing data or software.

## 6. LIMITATION OF LIABILITY

In no event shall GeTS be liable for any indirect or consequential loss, damage, cost or expense of any kind whatever and however caused, whether arising under contract, tort (including negligence) or otherwise including (without limitation) loss of production, loss of Data, loss of business, loss of profits or of contracts loss of operation time loss of management time and loss of goodwill or anticipated savings, even if GeTS has been advised of their possibility. In any case the entire liability of GeTS under this EULA shall be limited to the Software installation charges paid by you for the Software.

## 7. DISCLAIMER

- 7.1 You grant GeTS and all other persons or entities involved in the operation of the TradeNet® System the right to receive, transmit, monitor, retrieve and store the submitted information including but not limited to personal information and information which may be privileged and confidential under applicable laws. GeTS does not assume any responsibility or liability for any information you submit to the TradeNet® System or any third parties' use of information transmitted or received using the Software.
- 7.2 The Software may contain portions of third party applications and /or software. Your use of third party software shall be governed by and subject to you agreeing to the terms of separate software licenses, if any, for those products or services. Any third party products or services that are provided with GeTS products and services are provided "as is". GeTS makes no representation, warranty or guarantee whatsoever in relation to the third party products or services and GeTS assumes no liability whatsoever in relation to the third party products and services even if GeTS has been advised of the possibility of such damages or can anticipate such damages.

## 8. DAMAGES ARISING OUT OF YOUR ACTIONS

You shall defend and hold GeTS harmless from and against any and all liabilities, damages, costs, expenses or losses arising out of the your use of the Software, negligent or wrongful acts, violation of any applicable laws or regulations, and/or your breach of any provision of this EULA.

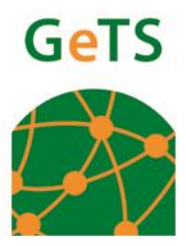

## 9. UPDATES TO THE SOFTWARE

GeTS may from time to time provide you with updates of the Software in a manner that GeTS deem to be appropriate. All such updates shall be deemed to be part of the Software for all purposes hereunder. GeTS shall not be liable for any loss or damage caused by reason of your failure to install any such update or your failure to do so in the manner instructed.

### 10. CONFIDENTIALITY

You shall not, without prior written approval of GeTS, use the Confidential Information for purposes other than for the use of the Software in accordance with the terms of this EULA.

### 11. EXPIRATION AND TERMINATION

- 11.1 The rights granted to you hereunder to use the Software are conditional upon your continued subscription to the maintenance of the Software by paying the applicable maintenance charges to GeTS. Your rights hereunder to use the Software shall expire immediately, without notice from GeTS, in the event you do not renew the maintenance of the Software.
- 11.2 Without prejudice to any clause hereunder, GeTS shall terminate this EULA immediately, without notice in the event that you: (i) fail to comply with any provision of this EULA, (ii)fail to renew the maintenance subscription of the Software, or (iii) file a voluntary petition or are subject to an involuntary petition under applicable bankruptcy laws, are declared insolvent, make an assignment for the benefit of creditors, or are served with a writ of attachment , writ of execution, garnishment or other legal process pertaining to any of your assets or property.
- 11.3 Upon the expiration or termination of this EULA, you shall immediately remove the Software from your Computer and delete or destroy it. If so requested, you shall certify to GeTS in writing that such actions have been taken upon termination.
- 11.4 Articles 4 (Intellectual Property Rights), 6 (Limitation of Liability), 7 (Disclaimer), 8 (Damages Arising Out Of your Actions), 10 (Confidentiality), 11 (Expiration and Termination), 13 (Governing Law), and 14 (General) shall survive and remain in full force and effect following the expiration or termination of this EULA.
- 12. AMENDMENT TO THIS EULA

GeTS reserves the right to amend the terms and conditions of this EULA from time to time. Amendments to this EULA will be effective after thirty (30) days have passed from the date of posting on the website, http://www.globaletrade.services. IT IS YOUR RESPONSIBILITY TO CHECK THE WEBSITE FROM TIME TO TIME FOR AMENDMENTS TO THIS EULA. BY USING OR CONTINUING TO USE THE SOFTWARE AT ANY TIME AFTER THIRTY (30) DAYS HAVE PASSED FROM THE DATE ANY AMENDMENTS ARE POSTED ON THE WEBSITE, YOU REPRESENT THAT YOU AGREE TO BE BOUND BY THE TERMS AND CONDITIONS OF THIS EULA AS AMENDED.